# **horizon-meta - Bug #1559**

## **horizon-desktop-pc: cups sur poste client**

02/08/2011 16:49 - Eric Seigne

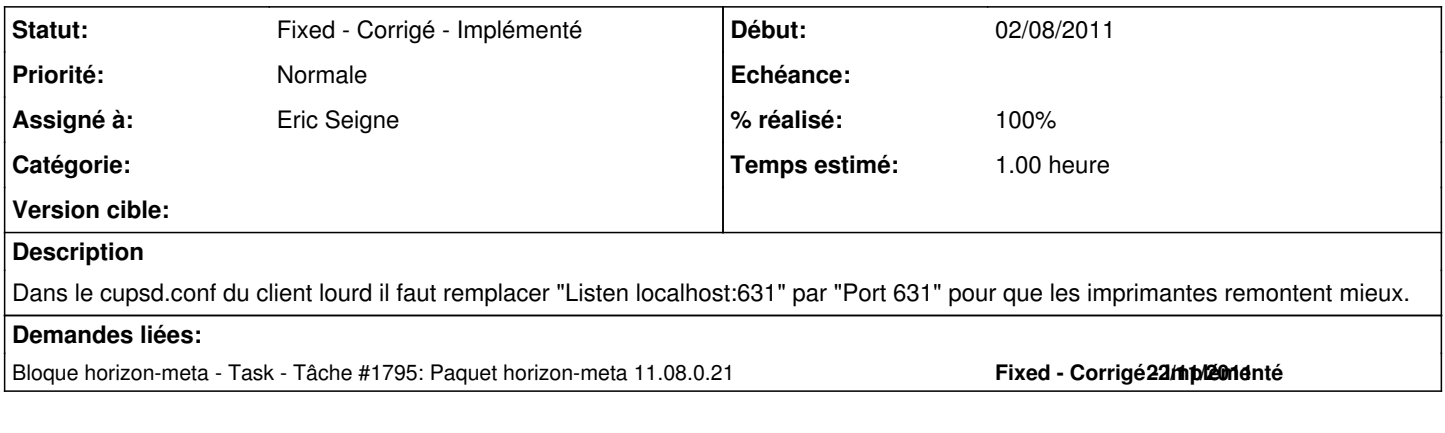

#### **Historique**

#### **#1 - 24/10/2011 22:29 - Eric Seigne**

*- Projet changé de horizon-default-settings à horizon-meta*

*- Version cible version-11.08 supprimé*

#### **#2 - 24/10/2011 22:30 - Eric Seigne**

*- Sujet changé de cups sur poste client à horizon-desktop-pc: cups sur poste client*

### **#3 - 22/11/2011 20:39 - Eric Seigne**

*- % réalisé changé de 0 à 100*

C'est fait

#### **#4 - 22/11/2011 20:40 - Eric Seigne**

*- Statut changé de Assigned - En cours à Fixed - Corrigé - Implémenté*